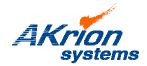

## **Technical Bulletin**

Place a copy of this bulletin in the front of each Blueprints Manual. Redline drawings as needed and include a TB reference note. Reference TB implementation on site Action Item Box-chart and/or site tool history management log.

Number: 105
Date Issued: 05/16/17
Expiration Date: n/a

| Subject/Key Words:            | Operating System     | n Security Threats                                                                     |  |
|-------------------------------|----------------------|----------------------------------------------------------------------------------------|--|
| Classification:               | ■ Informational      | ☐ Mandatory ☐ Safety Alert ☐ PM Impact                                                 |  |
|                               | ☐ Warranty<br>Impact | Purchase Parts No Charge For Parts expires // Reference this TB# when ordering NC part |  |
| Applicable Akrion Procedures: | None                 |                                                                                        |  |
| Parts/Reference Documents:    | None                 |                                                                                        |  |

<u>Issue</u>: Tool computer operating system security vulnerability.

Solution:

GAMA and V3 wet station computers should be treated just like any other computer in the FAB when it comes to operating systems security updates.

Note: On GAMA and V3 tool computers, the operating system automatic update feature must be **disabled**. This prevents the system from "auto updating" while the Akrion System software is running and product is in the tool – a situation that will cause problems.

To safely install operating security updates:

- Allow all product to finish processing; there must be no product in the tool.
- Backup all data files and recipes.
- Shut down the Akrion Systems software.

A qualified technician **from the FAB's IT department** must perform one or both items below:

- 1. **Manually** down load and install any operating system security updates.
- 2. **Manually** down load and install any antivirus program updates if there is an antivirus program on the wet station computer.

CAUTION: Make certain the operating system's auto-update feature is disabled prior to restarting the Akrion software!

If you have technical questions or require more information, please contact Akrion Systems Technical Support Department via e-mail at <a href="mailto:techsupport@akrionsystems.com">techsupport@akrionsystems.com</a>. Authorized service personnel can obtain copies of the latest Akrion Systems procedures and controlled documents from the Akrion Systems Document Control department at <a href="mailto:doccontrol@akrionsystems.com">doccontrol@akrionsystems.com</a>. Customers must direct all inquires to their local Akrion Systems field service representative. (Form QA1656F1AC)